## **ETH** zürich

# Infozine No. 18

The Magazine for Users of Scientific Information

### **Editorial**

An article recently published in Times Higher Education (THE) discusses what seems to become a hot topic in academia, the frustrations of academic life. The article particularly focuses on UK academics and states that "academics and academic-related staff have historically accepted relatively low pay in exchange for autonomy, job security and a decent pension". As the author, Sarah Colvin, concludes, UK academics have snapped – and not just over pensions but also because management treats academics like feckless children who can't be trusted. Another article, that also deals with the well-being of academics, also in THE, reports on the "Work-life balance survey 2018: long hours take their toll on academics". The majority of university staff feels that they are overworked and underpaid, and that their careers have a detrimental impact on their relationships with their friends, families and partners.

We hope that reading Infozine at least prevents an information overload burnout.

Thus, relax and enjoy reading the 18<sup>th</sup> edition of your Infozine.

Your Chemistry | Biology | Pharmacy Information Center

#### Selected Contents No. 18 5/2018

- 2 The Infozine interview
- 3 News from the ETH Library
- 4 News from Scopus and Wiley
- 5 Software tips
- 6 History of search engines
- 7 Literature search for quidelines
- 8 News from the Info Center

### Google's Talk to Books

As a scientist familiarized with information retrieval in the last century, you may still enjoy bookshelves and serendipity, using catalogues and discover expected or unexpected content by flipping through the pages of a real print book. As a younger scientist, you may not understand the big fuss made about cataloging books for enabling retrieval of information. You may prefer e-books, and you most likely discover e-books not through a sophisticated, faceted search in catalogues but rather use catalogues to check if an e-book is available and how to get access. Some of you know that you can search many books through Google Books, for particular contents, like the best *Schwarzwälder Kirschtorte*, with no need to get hold of the books or to even read them. Now Google has added another tool for interacting with books: Google Talk to Books.

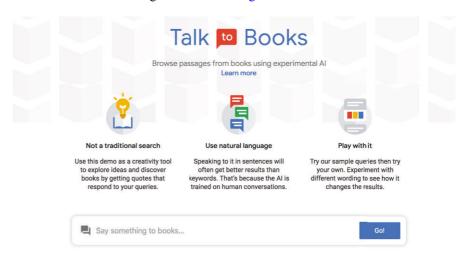

This is a project of Google AI, Google's Artificial Intelligence Research Group. Talk to Books is one of the Semantic Experiences Google provides, and it is a new way to explore and to interact with books. Google's approach was to use billions of lines of dialogue to teach an AI how real human conversations flow. Once the AI has learned from that data, it is then able to predict how likely one statement would follow another as a response. In this demo application, the AI is simply considering what you type to be an opening statement and looking across a pool of many possible responses to find the ones that would most likely follow. The technique Google is using to teach computers language is called machine learning. In Talk to Books, when you type in a question or a statement, the model looks at every sentence in over 100,000 books to find the responses that would most likely come next in a conversation. The response sentence is shown in **bold**, along with some of the text that appeared next to the sentence for context. With the limited number of books it is hard to find convincing questions, but to understand how it works just try the natural language search query: What is fun about libraries?

### The Infozine Interview

### The Infozine Interview

### A big fan of Wolfram Alpha

6 questions, today to Salvatore Bruno (25), studying physics

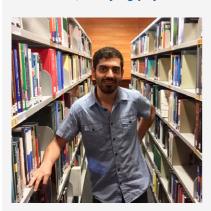

## 1. Which are the areas scientists should focus on more in depth?

In short: They should focus more on the areas they are interested in. It's still a problem that most scientists decide on the research topic more because of monetary reasons. However, there are also very exciting fields like some theoretical fields where it's difficult to do research because nobody wants to provide funding. The most useful things often result from research that had no immediate use case. Things like penicillin were discovered by accident, without looking for it. Another example was the development of quantum physics in the early years.

### 2. Where is your favorite place at FTH?

The Polyterrasse! The view is so extraordinary and the lighting at night makes it magical.

## 3. When do you consider a lecture fascinating?

Unfortunately, lectures are, as by definition, very boring, as too often lectures are held like 100 years ago: A teacher writes stuff on the black

board and the students copy it. A century ago, this was appropriate, because there was no fast and cheap way to print lecture papers, but today there are many ways to give good lectures. It is no excuse to keep students writing to prevent them from sleeping in the lecture hall. Apart from that, humor and a lot of time for answering questions make lectures fascinating for me.

## 4. Which information resources besides Google and Wikipedia do you know?

I am a big fan of WolframAlpha, which gives you everything related to mathematical problems. I also like YouTube since there are more and more excellent science videos that explain study materials very well and with beautiful animations.

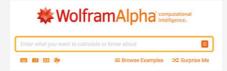

5. What tricks can you share for when your motivation hits the bottom or you are tired of learning?

Doing the Infozine Interview!

Doing the infozme merview:

### 6. Which book would you like to recommend?

I absolutely love the book by Richard Feynman "Surely You're Joking, Mr. Feynman!" it has a lot of short stories of the life of Richard Feynman, for example about the Manhattan project and is hilarious. You can also see how studying at the beginning of the 20th century felt like and what changed. (The book can be borrowed through ETH Library's Knowledge Portal, and delivered for pick-up also to the Infodesk at the Information Center).

Jan Wyler conducted the interview. Would you like to answer our questionnaire and receive the new, surprise gift from the Information Center?

Please contact Jan Wyler (wyler@chem.ethz.ch)!

## Kleins grosse Sache by Daniela Engist

Those who follow the Infocenter's instagram channel have already seen the book recommendation under the hashtag #ichlesegerade. The recently published novel by Daniela Engist is recommended for all those who are at least considering working in the pharmaceutical industry – which will be true for many readers of Infozine. The author, who herself worked for a long time in Basel's industry, describes Harald Klein's entry into a fictitious Basel-based pharmaceutical company

after completing his doctorate in philosophy. It quickly becomes clear that soft skills in particular are crucial for a career. The cover text quotes the legal director of a Swiss chemical company: "Even if the author gave credible assurances that none of

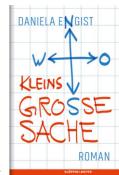

the characters came from the real world: they could theoretically all exist". One should also be warned against side effects: Those who have already worked in the pharmaceutical industry may experience severe flashbacks.

## Reading by Daniela Engist at the Information Center

You can experience the real-life novel of working life in the Information Center itself. Daniela Engist will come to the Chemistry | Biology | Pharmacy Information Center for a reading at the beginning of the autumn semester. We will announce the details, but you can already reserve the date, October 4, 2018. More information on the author's website (https://www.danielaengist.de) or in the book trailer.

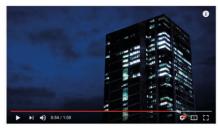

»Kleins Große Sache« von Daniela Engist – Buchtrailer

## News from the ETH Library

## News from the ETH Library

### Letting knowledge flow freely

ETH Zurich's new Open Access policy supports swissuniversities' (the Rectors' Conference of Swiss Higher Education Institutions) national Open Access strategy and incorporates central statements from the survey on Open Access conducted among ETH Zurich researchers in spring 2017. The Executive Board implemented the revised policy on February 1, 2018. Its core statements are:

- ETH Zurich is committed to ensuring that access to its researchers' knowledge is as unobstructed as possible.
- ETH researchers should be able to publish freely and in compliance with the publication culture of their field. This applies above all to young researchers, who ETH Zurich particularly wants to support in developing their careers.
- ETH Zurich encourages its researchers to also store their research findings in ETH's own Research Collection with free access, as long as this does not conflict with any legal constraints.
- ETH also encourages its researchers to publish directly in open access journals, and will provide resources to offset the associated costs. ETH supports researchers' critical participation in quality assurance bodies and on the editorial boards of open access journals.
- If research funding institutions have open access requirements for publication, the ETH Library will provide advice for their implementation.

A further important aspect of ETH's new Open Access policy is that it will increase the public transparency of published research. Freely available knowledge enables greater replication of results. ETH's Open Access policy therefore contributes to research integrity, something which is an absolute priority for the university. ETH Zurich's competence center for Open Access is the ETH Library,

which has made further information available on its website. See also Information on legal aspects of selfarchiving in the Research Collection

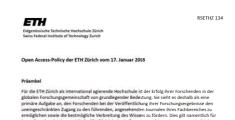

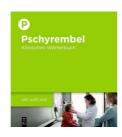

#### ■ New e-Books

The Pschyrembel – the German standard reference work for medicine and hypochondriacs – is available in its 267<sup>th</sup> edition. In case you do not want to bother with a 2020-page hardcover: At ETH Zurich you have now access also to the online version. Over 60,000 articles contain expert medical information compiled by specialists on the most important diseases and latest treatments. The articles are supplemented by links to relevant guidelines.

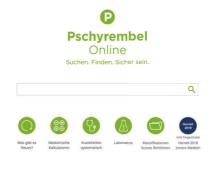

## Data management made simple

Keeping one's research data well managed and writing up a plan how to do so, is asked for by many funders, the Swiss National Science Foundation among them.

Earlier this year, *Nature Career* approached ETH Library to ask about their experiences in data management and help them connect to colleagues and customers. Marjorie Etique, a postdoctoral researcher at the Department of Environmental Systems Science (D-USYS), who the Digital Curation Office assisted in the preparation of a data management plan for a SNSF grant proposal kindly agreed to an interview.

The published *Nature* article "Data management made simple", also featuring input from colleagues from the UK Digital Curation Centre among others, summarises the challenges met by researchers and the support and expertise libraries have to offer.

## What is the weather like at Hönggerberg?

If you want to know what the weather is like up at Joseph-von-Deschwanden-Platz (the central square in front of the HCI building), just take a look at the webcam. The Information Center has recently rediscovered this webcam, cleaned and readjusted the lens, placed it with view to the bus stop, from the HCI lecture hall building. To find the camera, simply google "ETH Zurich Webcam Piazza Hönggerberg", or save this link. The link to the webcam can also be found in the recommendable Norwegian weather app Yr.no. However, if the writer of this article arrives late in the office and the sun blinds have not yet opened automatically, you will unfortunately not see anything. We're working on it.

#### Zürich: Piazza ETH Hönggerberg

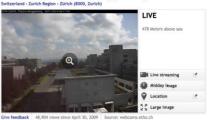

When reading Infozine online –
on screen – you can click or tap
on the blue hyperlinks to go to
the sources.

### **News from Scopus**

## An improved way to check your Scopus Author Profile!

Scopus has launched a redesigned Scopus Author Feedback Wizard, enabling users to easily review their Scopus Author Profile and submit corrections. Your Scopus Author Profile (automatically created by Scopus) showcases various indicators including number of citations, publication history and h-index. These metrics may be used for tenure, funding and for other research performance-based decisions; therefore, it is important to ensure your profile reflects your information correctly. Despite the sophistication of the algorithmic profiling used by Scopus, algorithms cannot always match all documents to a single profile with 100% accuracy. That is why the Scopus Author Feedback Wizard allows you to review your Scopus profile and submit feedback.

### Author details

Even if you do not have access to Scopus, you can still review your profile and submit corrections, making sure that the correct papers are associated with your preferred profile name. You can also submit changes on behalf of another, i.e. assistants of research group leaders can help ensuring that all papers are mapped to a researcher, and that rankings consider all papers. This is important as Scopus is now a resource for many rankings.

## The Article Level Open Access (OA) indicator is now available in Scopus

Scopus has partnered with CrossRef to retrieve Open Access information for ~2M records in Scopus. This currently includes "Gold" OA, either in OA journals or hybrid journals. Users can now filter open access articles which was previously only indicated at the journal level. Users can also search for only OA or filter their results to only show OA.

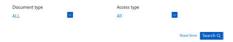

### Scopus

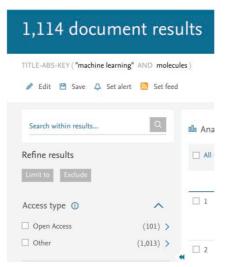

Additionally, users can now include the access type when they export documents. Please note the functionality is only visible when export options "CSV" or "Plain Text" are selected.

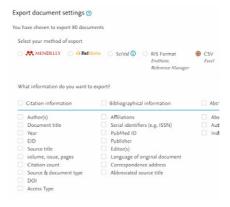

#### **Document Download Manager**

A really cool feature we liked a lot was the Scopus Document Download Manager that was powered by Quosa and that has been gone for a while. Another download manager is now available again, which requires a plug-in for your browser available for Chrome and Firefox.

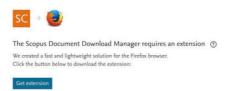

The Download Manger allows you to select which hits in your search results list you want to automatically download as a PDF file (and with reasonable naming of the file!). More information can be found here.

## Experience the New Wiley Online Library

The two other major publishers Elsevier and Springer have invested a lot of time and money in their platforms to ensure access via ScienceDirect and Springerlink (there are even two variants, one for Corporate and one for Academia). Now Wiley has finally put the platform for its e-journals and ebooks on a new footing. Wiley Online Library was migrated to Literatum, a software from Atypon. Atypon is a California-based software company specializing in STM publishing - and owned by Wiley. At least on May 10th, a holiday, the big wait for a Wiley article was no longer in order, Wiley papers are coming fast now. The latest article in Prof. Antonio Togni's group, Exposing the Origins of Irreproducibility in Fluorine NMR Spectroscopy, loads immediately, and sharing via Twitter also works. Information on the platform change can be found here, and you can also download an information sheet here. Wiley announces that after a successful migration, new features and additional functionalities are to be expected, which can then be implemented. Your decision between a Wiley or e.g. an ACS paper no longer depends on the speed of the loading process.

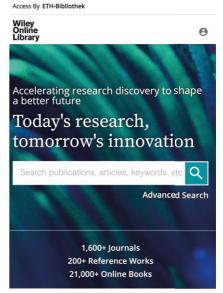

## Researchers ×

### Lynda.com at ETH Zurich

Lynda.com (owned by LinkedIn since 2014) is a platform for instructional videos on a broad range of subjects, including business skills, photography,

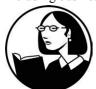

design, music and video, home computing, animation, and web design. The courses are taught by recognized in-

dustry experts. You can watch entire courses or parts thereof as single tutorial videos as you need them. For some courses there are exercise files to download which let you follow along with the instructions. For instance, Lynda.com helps you to get a quick start with popular software such as Photoshop, Illustrator, or InDesign. But you can also view good tutorials for programming languages such as C++ or Python. Watching a 1-2 hour course gives you a pretty good basic skill set. Of course, online video portals such as YouTube harbor many gems when it comes to tutorials for many subjects, but they are sometimes hard to find and they lack the structure and exercise files.

Lynda.com offers apps for iOS, Android, MacOS, and Windows. Using the apps allows you to view the videos offline. You could e.g. download whole courses before a flight. If you are a member of ETH Zurich and want to start your first online course, simply go to lynda.com and choose "sign in". There, click on "sign in with your organization portal" and enter ethz.ch in the field with the organizational URL. You can now access all videos Lynda.com without restriction.

### Altmetric with patents

Altmetric, one of the providers of alternative metrics, now also shows the commercialization of publications through patents. A brownish red in the donut hints at a patent that refers to a publication.

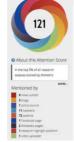

## New tools and databases at infozentrum.ethz.ch

The students of the course Scientific Information Retrieval & Management in Life Sciences and Chemistry, which we always offer in the autumn semester, could – as one of 3 possible tasks – suggest tools and databases, which were not yet on our website, and write suitable texts for them. These tools and tips can now be found on the website in the dynamic modules "Tools" and "Databases". As an example we present here the Biocompare tool proposed by Aleksandra Sadowska, a PhD student at the Institute of Biomechanics at D-HEST.

Biocompare enables scientists to gain an overview of the state of the art in a specific area and can thus serve as an introduction to a technique or an assay. You can also compare products, view user reviews or post your own reviews. In this way, scientists can share their knowledge about laboratory consumables and equipment and find a product that exactly meets their needs. Thanks to extensive articles and the search engine, Biocompare is a timesaving tool that helps you make the right decisions.

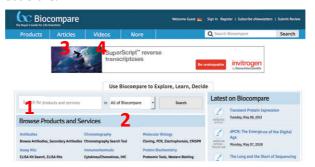

On Biocompare you can (1) enter a search in the search box and search for either all or a specific Biocompare category, (2) browse for specific products and services in categories such as assay kits, antibodies, CRISPR ..., (3) discover articles about new products or (4) search and watch educational or marketing videos.

If you want to compare products, select them and click on "Add to compare list". The result is a nice table that compares the different products.

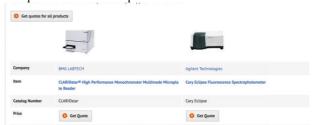

Within the tab "Articles" you can navigate to the "Protocols" section or to the "Product Reviews". There you will find laboratory protocols e.g. for gene sequencing, RNA isolation, ImageJ manuals and much more. If you select a protocol, you will see a short abstract and have access to the original source with "Go To The Full Protocol".

### App Tip (1)

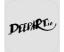

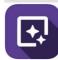

### DeepArt und DeepArt Effects

At a technical university like ETH Zurich, AI is of course used for scientific purposes, but who says that AI is not also something for artists, or for those who would like to be artists, i.e. those who could not develop their talent for artistic creation? There are two apps that use AI to turn photos into paintings.

One is called

DeepArt, and its iOS

app does not work,

at least for this

tester, but the

corresponding

website

### https://deepart.io/

does. You will be informed about the finished picture by e-mail.

The other app is called DeepArt Effects, and it works: See picture of the Coffee Lectures on page 8.

Both apps are available for free in Apple AppStore and Google Play.

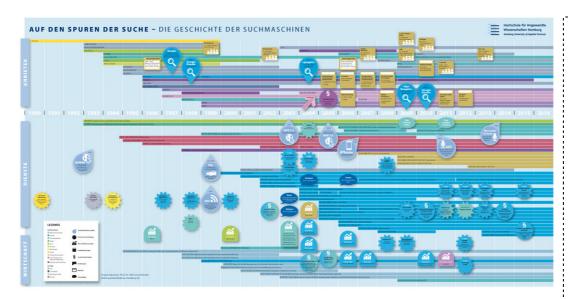

## The history of search engines

Search engines like Google are not very old yet. Nevertheless, a lot has happened already and a first poster on the history of search engines has now been published. It was developed in the context of a student project seminar under the direction of Prof. Dr. Dirk Lewandowski and Friederike Hanisch. It describes the history of search engines at various levels, from technical to social developments. The focus of the presentation is international; however, particular attention is paid to developments in Germany. The poster (see picture below) can be freely downloaded here in different versions.

### 100 years of DIN standards

On March 1, 1918, the first DIN standard was published, DIN Standard 1, which regulated the sizes of conical pins for machine guns. Better known is the DIN standard 476, which was adopted in August 1922, and which defined the paper formats with the aim of loss-free dividing of the largest sheet (DIN A0). Today, Infozine readers also benefit from this standard -Word (layout program), Adobe Acrobat (web version) and every printer knows the format. Since 2002, the DIN standard has been called DIN EN ISO 216. At ETH Zurich, you have access to the standards database Perinorm. By the way, ETH Zurich is using a DIN font, the FF Din Pro, as corporate font. More information on Wikipedia.

## Why it makes sense to use more than one web browser

You don't know which browser is the best, Chrome, Edge, Firefox, Safari, Vivaldi, Opera ...? Or you can't decide? Simply use several, because this has several advantages. For one thing, not every browser can do everything. If you're surprised that the instructions for using browser-based software just don't match your reality, try a different browser. Then, as a Mac user you will e.g. suddenly see the uploaded invoices in the SAP frontend – if you have to do supplier accounting at ETH Zurich - and save so much time that you can read through the Infozine from start to finish. The biggest advantage, however, is data security. If you only use one browser, all your surfing data will be collected there. This makes trackers (dozens of them are active on some websites) happy, who track and report what you did on the web before and long after. By using several browsers, however, you divide up your data and are harder to spy on. The chance that relevant links can be found by trackers is smaller. It is also recommended to use a separate browser for private data and banking that is only used for this purpose. And of course it's better to use browsers like Ixquick or Duckduckgo, which at least promise not to track you.

### What's wrong with the JIF - in 5 graphs

Scholars love to hate the journal impact factor, but how flawed is it? A recent article in *Nature* discusses how the journal impact factor (JIF), launched around 40 years ago, has shaped academic behavior. The article highlights the top five concerns the information scientists Vincent Larivière and Cassidy Sugimoto recently published as a preprint, which will appear as a chapter of an upcoming book published by Springer Nature.

The Journal Impact Factor: A brief history, critique, and discussion of adverse effects

Vincent Larivière 1.2 & Cassidy R. Sugimoto 3

### App Tip (2)

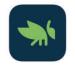

#### Grasshopper

Have you always wanted to learn how to program?
Why not start with JavaScript?
The free app Grasshopper from Google's Area 120 Incubator offers a short and playful introduction for absolute beginners.

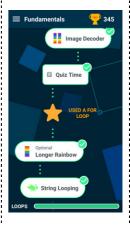

The beautifully made app offers exercises that become more demanding over time.

You can collect points and trophies and solve a quiz in between.

With Grasshopper it's not about learning only, you will have a lot of fun too!

Available for iOS und Android.

### Tick season and guidelines

Spring is here and ticks are lurking in the Hönggerberg Forest again. If you are bitten by a tick, develop a redness at the bite site and get a fever and are therefore afraid of Lyme disease, you can inform yourself about diagnosis and therapy in guidelines. Not only via Google, but also in the Pschyrembel you can find out what guidelines are.

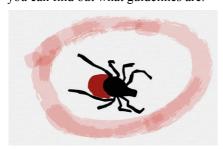

There you will also learn what the differences are between an S1, S2 and S3 guideline. Guidelines are regularly reviewed recommendations for the diagnosis and treatment of diseases issued by the respective professional associations. The more S, the more evidence-based:

S1 guideline (expert group): A representative group of experts from AWMF develops a guideline in informal consensus, which is adopted by the board of the association. **S2** guideline (formal consensus building): existing Level 1 guidelines are discussed in one of the proven formal consensus techniques and adopted as Level 2 guidelines. **S3** guideline: The formal consensus process is supplemented by all elements of systematic development. The guideline is prepared with logic analysis, decision analysis and evaluation of existing study results with regard to their clinical relevance (evidence-based medicine).

If you are nervous and read the guideline for Neuroborreliosis (Leitlinie zur Neuroborreliose), you will see that this is a new S3 guideline. As befits an evidence-based guideline, this guideline is preceded by a search in literature databases and the search strategy is published in the guideline report (Leitlinienreport, page 9 continued). For this specific guideline, PubMed (via the host OVID), EMBASE (via Scopus) and the Cochrane Central Register of Controlled Trials were searched.

Could you have developed such a search strategy? That's what it looks like for Scopus:

- 1. TITLE-ABS-KEY(lyme\*) OR TITLE-ABS-KEY(neuroborreliosis) OR TITLE-ABS-KEY(borreli\*) OR TITLE-ABS-KEY(erythema migrans)
- 2. TITLE-ABS-KEY(brain\*) OR TITLE-ABS-KEY(mening\*) OR TITLE-ABS-KEY(spinal\*) OR TITLE-ABS-KEY(radiculi\*) OR TITLE-ABS-KEY(radiculi\*) OR TITLE-ABS-KEY(radiculo\*) OR TITLE-ABS-KEY(facial pal\*) OR TITLE-ABS-KEY(facial par\*) OR TITLE-ABS-KEY(myel\*) OR TITLE-ABS-KEY(nervous system dis\*) OR TITLE-ABS-KEY(neur\*) OR TITLE-ABS-KEY(polyneur\*) OR TITLE-ABS-KEY(mononeur\*) OR TITLE-ABS-KEY(merve AND damage\*) OR TITLE-ABS-KEY(nerve AND involve\*) OR TITLE-ABS-KEY(bannwart).

For PubMed the search looks like this (only the first 10 items):

- 1. exp Lyme Disease/
- 2. lyme\*.mp.
- 3. exp Borrelia burgdorferi Group/
- 4. borrel\*.mp.
- 5. 1 or 2 or 3 or 4
- 6. exp practice guideline/
- 7. Health Planning Guidelines/
- 8. guideline\*.ti.
- 9. (practice adj3 parameter\*).ti,ab.
- 10. clinical protocols

If that's all Greek to you – the Information Center will be pleased to help! And we also make the connection to Critical Thinking. If you read all the way to the back of the report, you will also find the dissent notes – and there are many of them in this guideline. Quote: "that the important questions of this insidious disease are far from being resolved and an S3 guideline therefore does not seem justified from our point of view".

### SpringerNature's IPO withdrawn

SpringerNature, one of the three big STM publishers, has withdrawn the decision to debut on the stock market through an initial public offering (IPO). Looks like there was not enough interest in the 1.2 billion Euro shares that were offered – with debts of 3 billion Euro on the company and changing business models.

## Typing with one finger, with two, or ...?

An article in the Süddeutsche Zeitung recently stated that more and more text is being produced in professional life, while keyboard writing is no longer on the agenda in school and education. As always, there are of course scientific studies on this topic. As usual, the journalists do notprovide the reference, but at least the name and place of work of the group leader: Anna Feit in Aalto. With this information, the paper is easy to find in Scopus (we recommend the author search). As is the case very often in the media, it is actually an older publication, namely from 2016. The conclusion of the study: The most surprising finding is that self-taught typists can achieve performance levels comparable with ten-finger typists, even when using fewer fingers. This article was also written with two fingers, and quite quickly. With increasing tiredness in the late evening, however, the author changes to Siri, on the iPad. If you are too lazy to read there is also a video available which summarizes the paper, with a link to the raw data. If you also want to post video material to your paper, ask Science Communication D-CHAB about Kudos. As a member of D-CHAB you are also welcome to use the Twitter channel of D-CHAB.

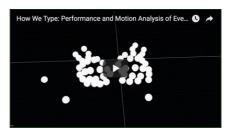

### **Imprint**

Infozine is published by the Chemistry | Biology | Pharmacy Information Center, a function within the Department of Chemistry and Applied Biosciences and the Department of Biology at ETH Zurich.
Infozine is published as an English and German edition.

Concept, Editing and Layout: Dr. Oliver Renn Copy-Editor and translations (supported by DeepL): Dr. Maria Pechlaner et al. ISSN (Deutsch) 2504-1843 ISSN (Englisch) 2504-1851 © ICBP 2018

www.infozentrum.ethz.ch

### **News from the Info Center**

# Summer break - time to prepare for the exams: Is there still space in the "chemistry library"?

From June onwards there will again be study time for the exams in the Info Center, and for some the question arises as to whether there is still space in the "library". Whether the trip to the Hönggerberg is worthwhile, you can hopefully soon see by means of an occupancy display, which we are currently realizing. We don't know if we'll really make it by the beginning of June, but we'll try our best. Then one click on your device is all it takes to see whether there is still a free seat for you in the information center. You will also see the trend – do I need to hurry? As soon as everything is programmed and tested, we will inform you through our Website, Instagram, Twitter and Infocus.

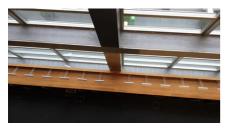

### Always well informed - Infocus

You do not have to say "yes" to advertisments when you subscribe to Infocus. With Infocus you select your own areas of interest, register with an ethz.ch e-mail address, and you will receive tailor-made information by e-mail – and only such. Don't worry, you won't get many e-mails, even if you select all areas of interest. We focus the news exactly on your needs – Infocus. Make sure you don't miss any important information and subscribe through our website.

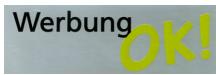

## Office and Chemdraw on 3 new public PCs in the Information Center

Since April, we have three new Windows 10 PCs for students and other

ETH members in the Information Center – on G floor, upon entering on the right, the three devices in the back, also recognizable by the larger monitors. Log-in with your ETH user name and password allows you to access your personal ETH home directory and makes it possible for us to provide also Office and Chemdraw. For software requests and other feedback please contact Maria Pechlaner (HCI H 5.4).

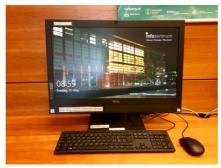

### Infozine Special Issue S2

In December 2016 the first Infozine Special Issue was published, which dealt with the topic Research Metrics. Now the second issue is in planning, again with Prof. Philippe Hünenberger as co-editor and initiator. This issue will also deal with a topic from the wide field of (scientific) information, and short, very personal contributions will discuss the topic "How to deal with the mass of information". Am I a "surfer" or a "driller", a "digger"? Do I prefer to dig deep holes to find hidden treasures, or do I prefer to just surf on the surface to see as much as possible? When does what make sense? How do I react to today's possibilities of information dissemination, including through social networks, and how do I use existing and constantly evolving technologies? More information about the new issue can be found on our website.

## Surfing versus Drilling in the modern scientific world

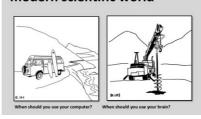

## The 15th Coffee Lectures series starts in mid of June

The 15th series of Coffee Lectures takes place during the lecture-free period, and we hope that students, doctoral students, postdoctoral students and professors will once again have time for a Coffee Lecture. After 10 minutes you will definitely know more than before and had a coffee.

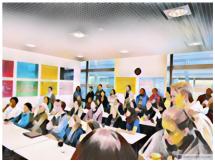

There is also tea, of course, and if it is very hot, we switch to glacé at short notice. The dates of the individual coffee lectures can already be found on our website under "Events" and can thus be imported into your calendar. You can download the poster here. Three of the nine Coffee Lectures are new – so add three more cards to your collection, No. 60, 61 and 62. And these are the nine topics:

- 19.6.18: h-index and other Research Metrics (No. 3)
- 20.6.18: BrowZine (No. 33)
- 21.6.18: SynOne new discovery platform for organic synthesis (No. 60)
- 26.6.18. Goodbye old Reaxys (No. 19)
- 27.6.18: Discover the Student Project House (No. 61)
- 28.6.18: Mercury (No. 31)
- 3.7.18: Rapid prediction of physicochemical properties with ACD/Percepta (No. 18)
- 4.7.18: Lynda.com (No. 62)
- 5.7.18: Elsevier Researcher Academy, formerly Publishing Campus (No. 39)

Don't miss a Coffee Lecture and import "your" Coffee Lectures into your electronic calendar.

### Rental of lockers and group rooms

The lockers will be rented out on June 4, 2018. The group study rooms will be rented out on May 28, 2018. Information can be found on our website or on Facebook.